# **(Lab 8): Containers: Objects & Classes II**

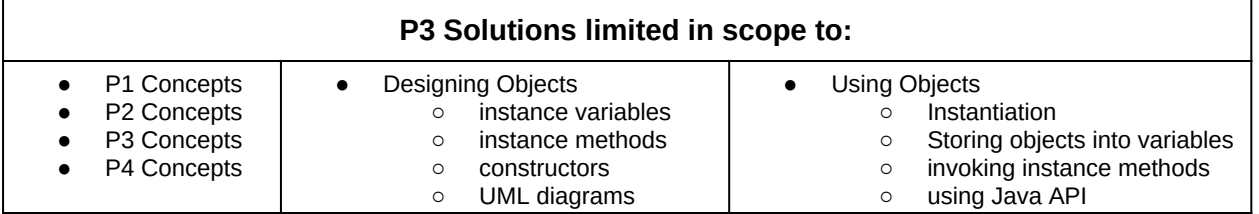

### **Submission Rules:**

1. Submissions must be zipped into a **handin.zip** file. Each problem must be implemented in its own class file. Use the name of the problem as the class name.

2. You must use standard input and standard output for ALL your problems. It means that the input should be entered from the keyboard while the output will be displayed on the screen.

3. Your source code files should include a comment at the beginning including your name and that problem number/name.

4. The output of your solutions must be formatted exactly as the sample output to receive full credit for that submission.

- 5. Compile & test your solutions before submitting.
- 6. Each problem is worth up to 10 points total.
- 7. This lab is worth a max total of: 30 points.
- 8. Submission:
	- You have unlimited submission attempts until the deadline passes
	- You'll receive your lab grade immediately after submitting

## **Problem 1: Email (10 points)**

*(Software design)* Emails.

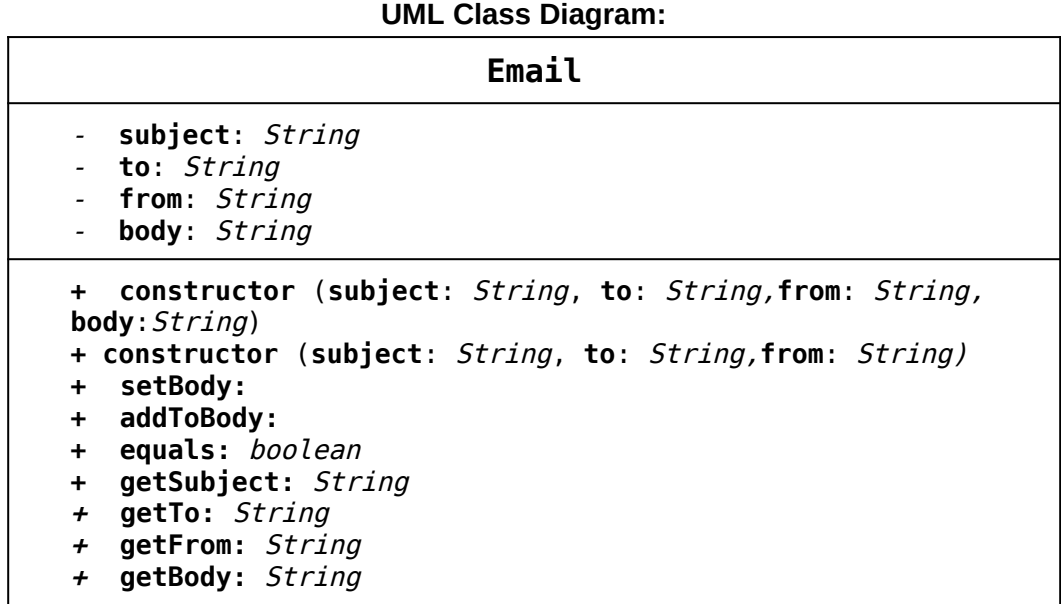

### **Email Constructor Summary:**

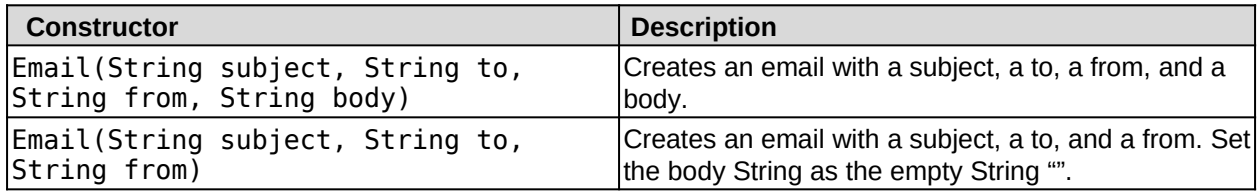

#### **Email Method API:**

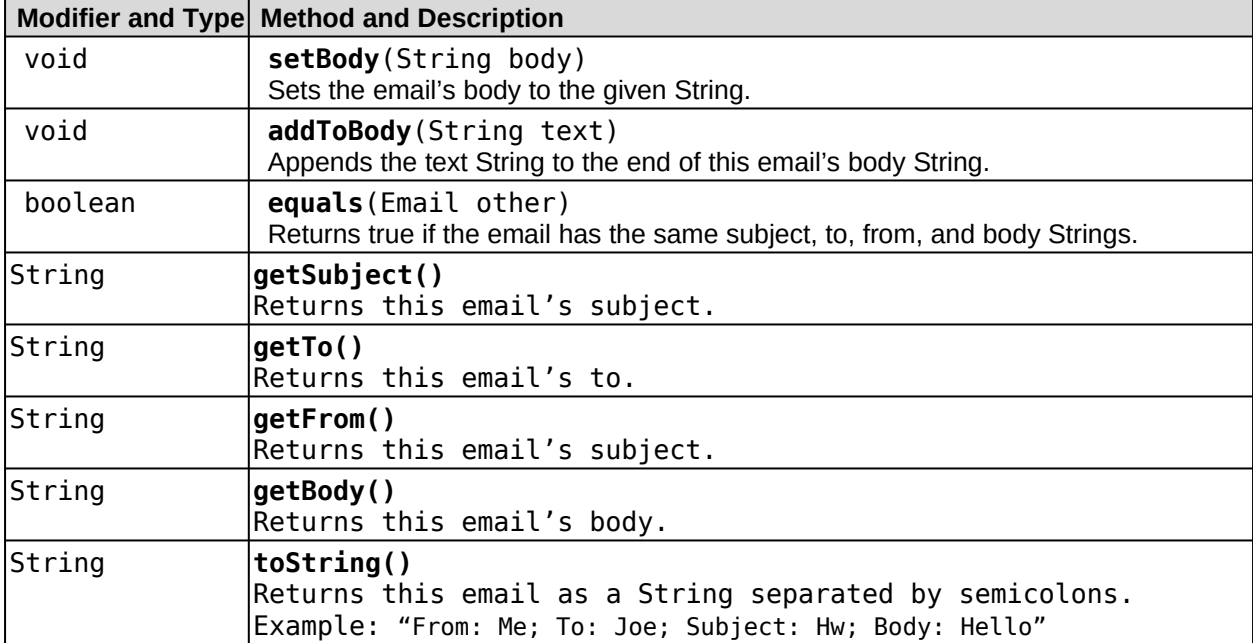

### **Tester Files:**

Use the  $EmailTester.java$  file to test your implementation. Compare your results with the  $email.txt$ file.

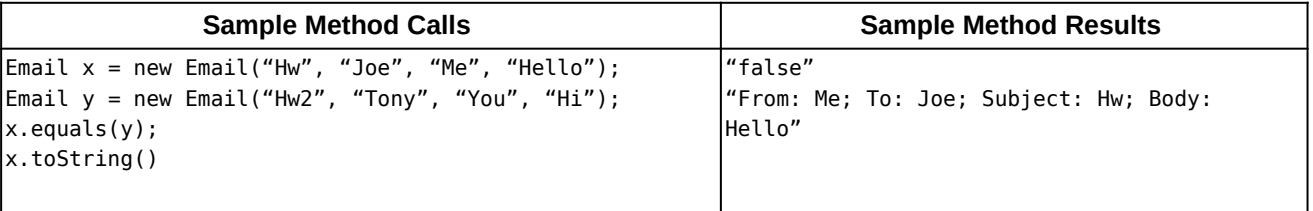

### **Problem 2: RGBColor (10 points)**

*(Software design)* RGBColor. Red Green Blue color representations.

### **UML Class Diagram:**

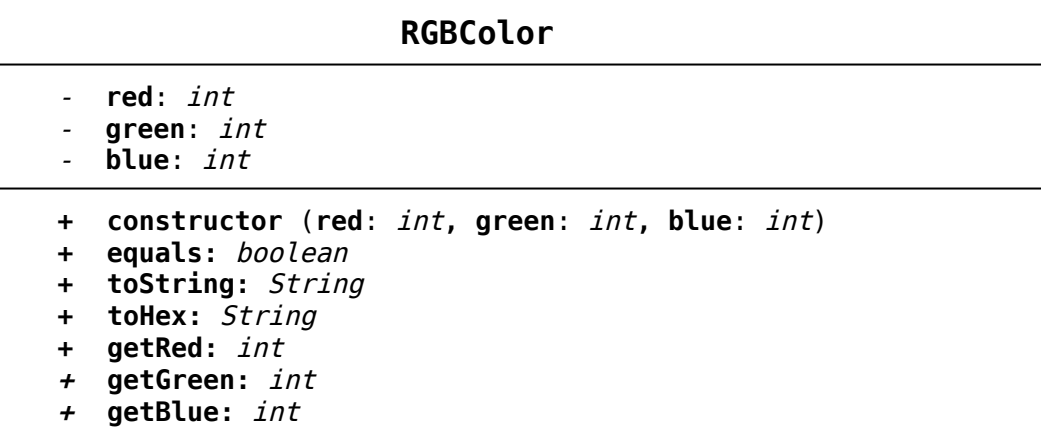

### **RGBColor Constructor**

**Summary:**

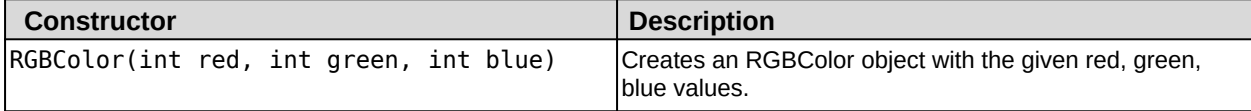

### **RGBColor Method API:**

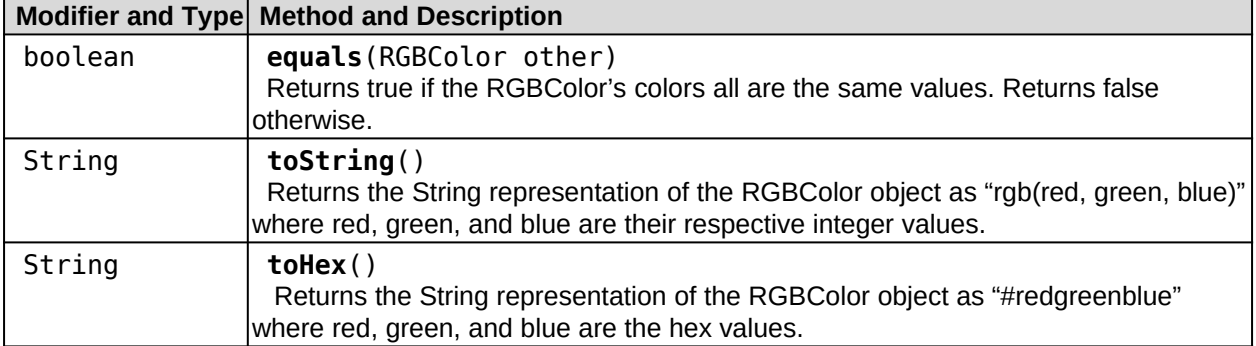

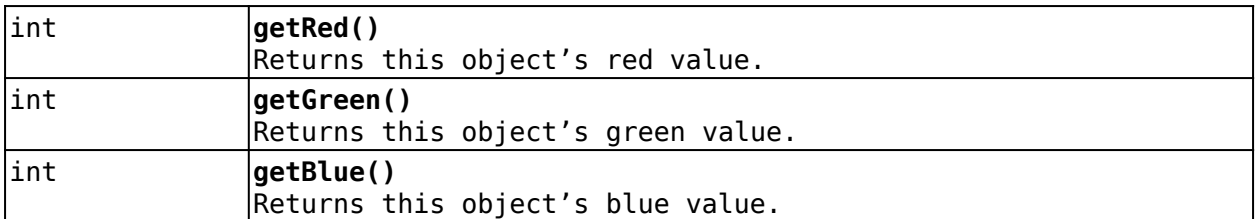

#### **Facts**

- **String.format() converts an integer to its hexadecimal equivalent using "%x"**
- **String.format() allows us to pad the empty space with zeros by a set amount (here the amount is 2) by saying %02x**
	- ○ **https://docs.oracle.com/javase/7/docs/api/java/util/Formatter.html**
	- **Example: String.format("%x", 15) would return "f"**
	- **Example: String.format("%02x", 15) would return "0f"**

#### **Tester Files:**

Use the RGBColorTester. java file to test your implementation. Compare your results with the rgbcolor.txt file.

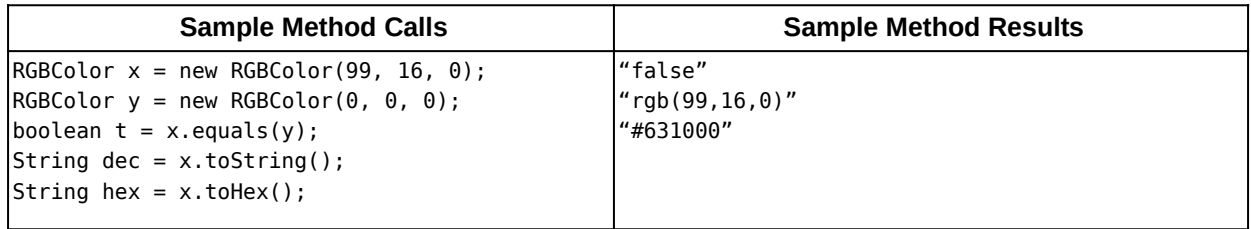

### **Problem 3: DNA (10 points)**

*(Bioinformatics)*

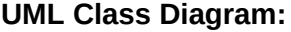

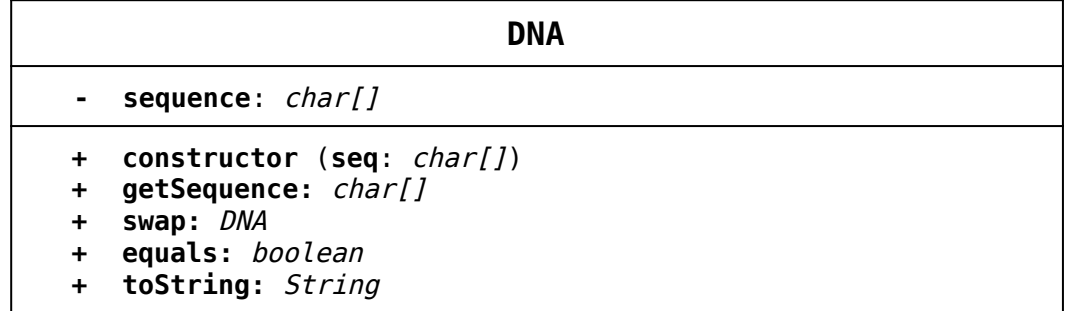

#### **DNA Constructor Summary:**

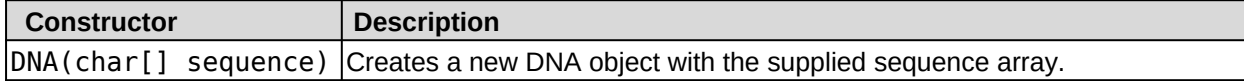

### **DNA Method API:**

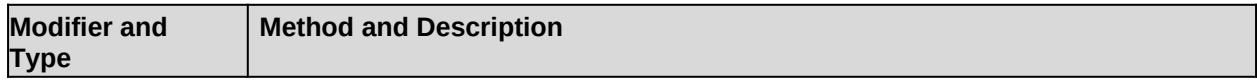

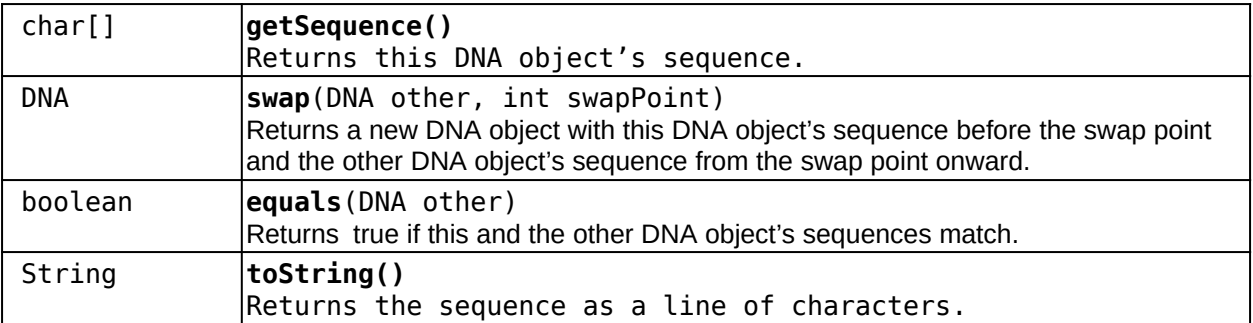

#### **Facts**

● **Our swap will take this DNA object and the other DNA object and create a new DNA object with part of the sequence from this (the indexes up until the swap point) and part of the sequence from the other (the indexes at and following from the swap point). We are assuming both DNA object's sequences are of the same length.**

### **Tester Files:**

Use the DNATester. java file to test your implementation. Compare your results with the dna.txt file.

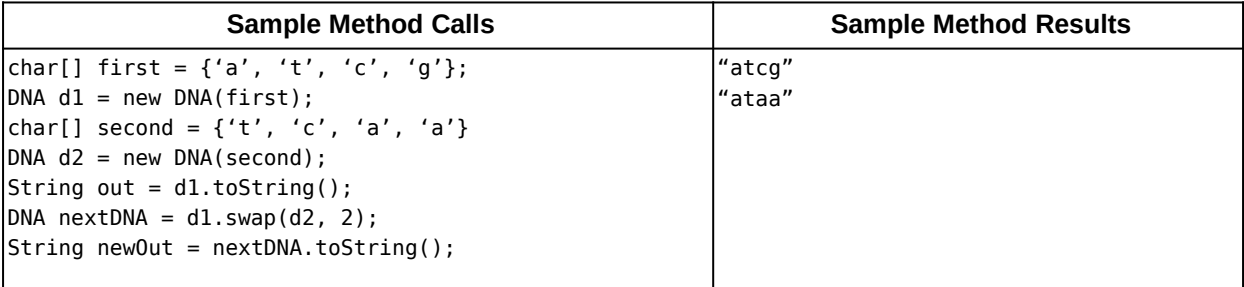